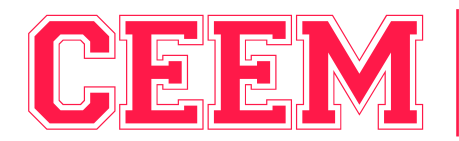

Centro Educativo Empresarial

# **Técnico Enseñanza Online**

 $-$ 

**Programa Educativo**

 $\overline{O}$ 

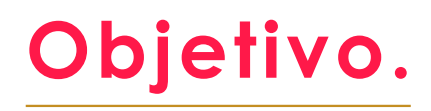

Esta carrera aportará al perfil del Técnico en Enseñanza Online , la capacidad en el dominio de métodos y técnicas modernas para la enseñanza virtual. Así como aplicar creativamente sus conocimientos en las tecnologías de información para la construcción de materiales y diseño de las clases para resolver problemas y satisfacer necesidades educativas en los diversos campos.

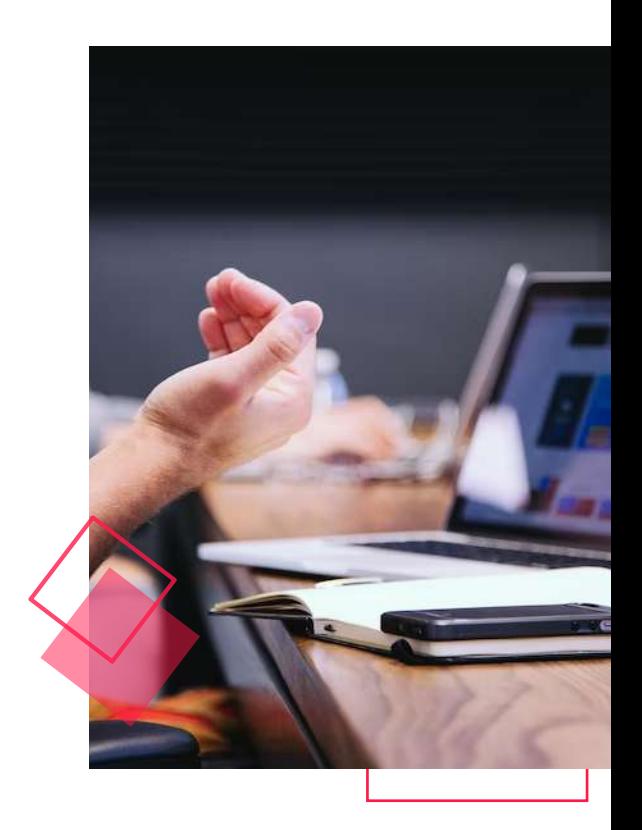

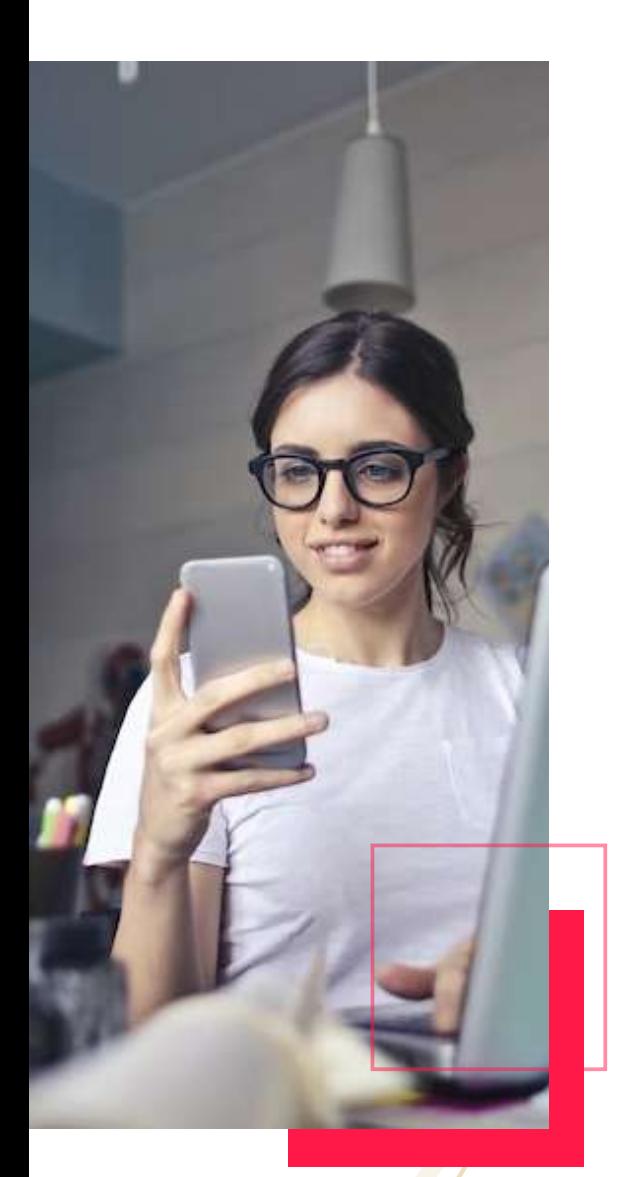

Contribuirá a elevar la calidad de la educación a través de la implementación de conocimientos actualizados desde un enfoque comunicativo para la enseñanza online.

# **Perfil de Egreso.**

**Podrás laborar en Empresas públicas o privadas como AUXILIAR en:**

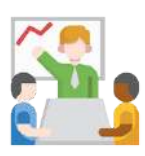

Capacitador.

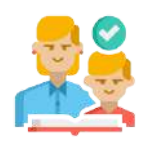

Tutor academico.

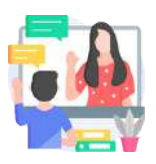

Tutor en linea.

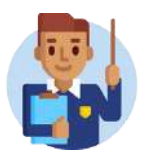

Apoyo a Docencia online.

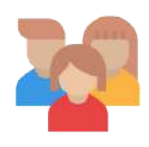

Educomunicador online.

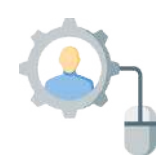

E-learning Manager.

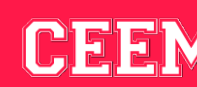

Centro Educativo Empresarial

## **Acreditaciones.**

#### **Al concluir tu Programa Educativo en ENSEÑANZA ONLINE, podrás obtener:**

- Certificado como Técnico en Enseñanza Online.
- Constancia de Estudios.
- Kardex o Boleta de Calificaciones.

#### **Requisitos.**

#### **Estudiar nunca habia sido tan facil, solo debes de contar con:**

• Credencial de Elector.

• Certificado de ultimo grado de estudios (Secundaria, Bachillerato, Licenciatura).

• Ser autodidacta.

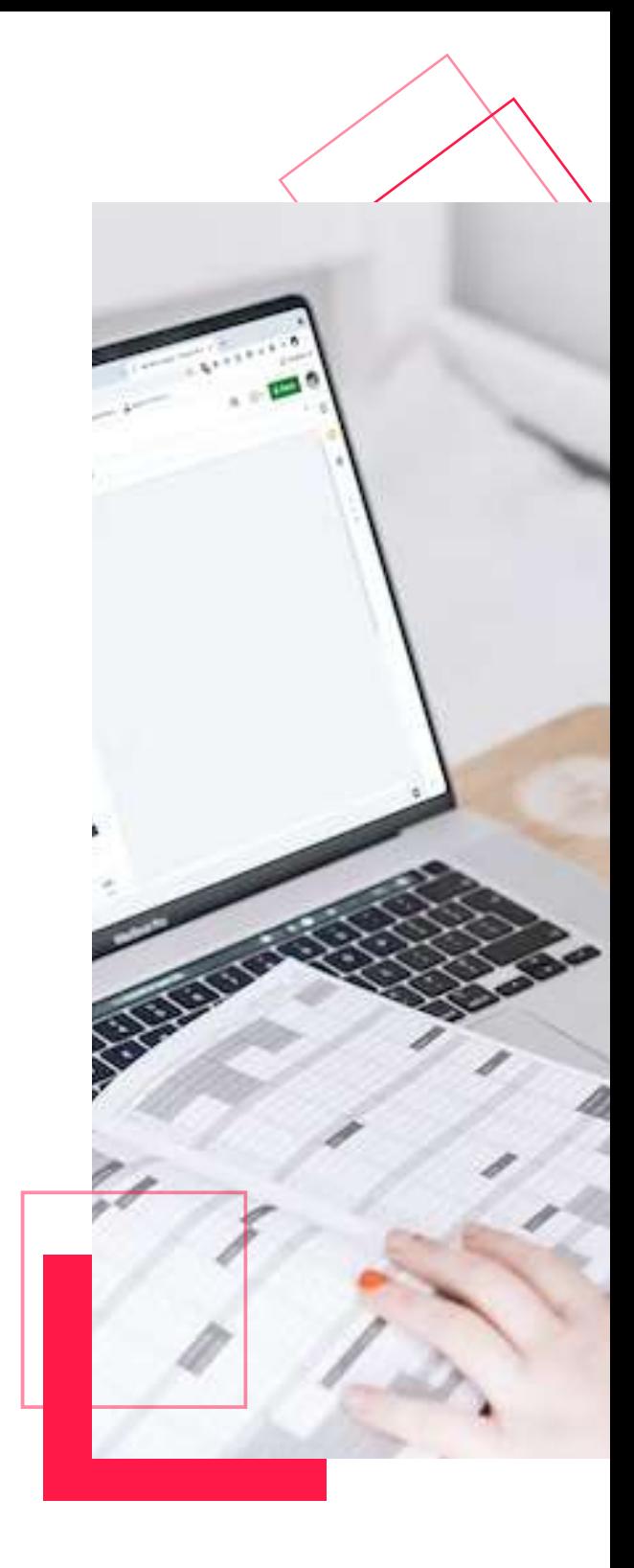

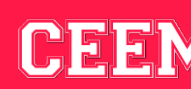

## **Compatibilidad.**

El programa es totalmente en linea. Compatible con cualquier dispositivo con conexión a Internet **(Dispositivos Móviles, Lap Top, Tablet, PC).**

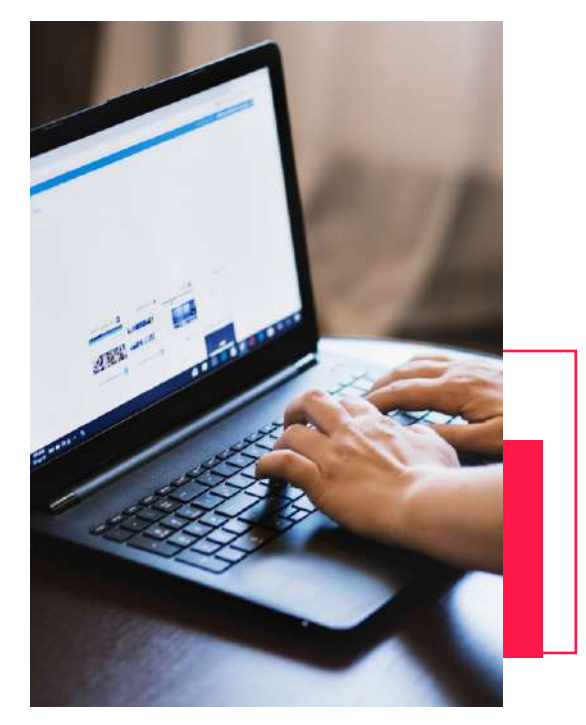

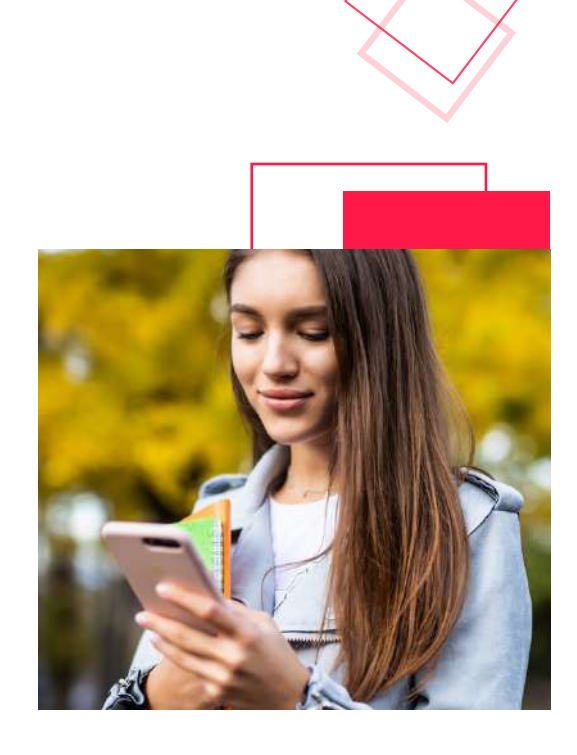

# **Disponibilidad.**

La plataforma esta disponible las 24hrs los 365 días del año, podrás ingresar en el horario que mas se te acomode. Se te recomienda estudiar una hora diaria para que puedas concluirlo en el tiempo mencionado.

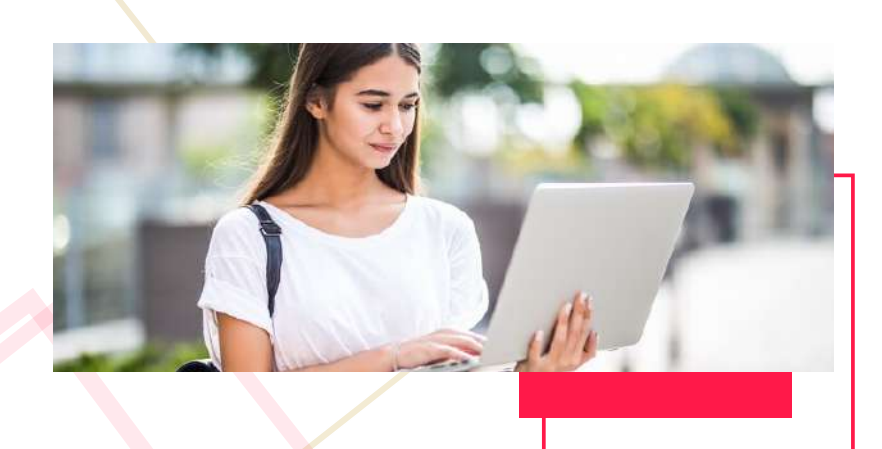

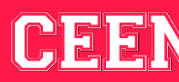

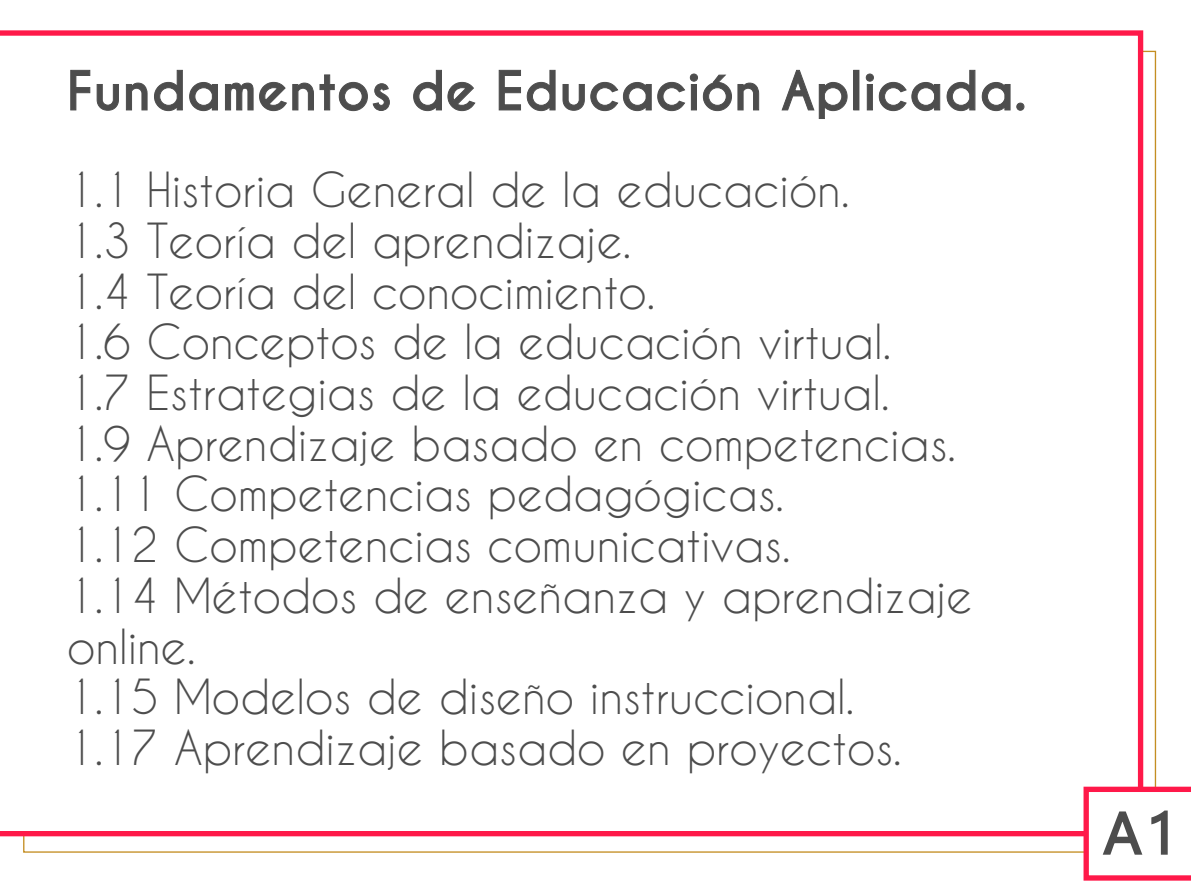

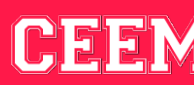

#### **Gestión de Programas Educativos.**

2.1 Estructura curricular de un plan de estudios.

2.3 Campo de trabajo.

2.5 Duración y organización de un plan de estudios.

2.6 Listado de unidades de conocimiento.

2.8 Mapa curricular (características).

2.9 Mapa curricular (estructura y partes).

2.11 Construcción de contenidos digitales.

2.12 Pasos para crear tus contenidos digitales.

2.14 Evaluaciones y actividades ¿Qué son?, ¿Para que sirven?

2.16 Herramientas útiles para elaboración de evaluaciones y/o actividades.

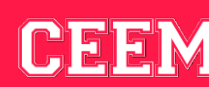

A2

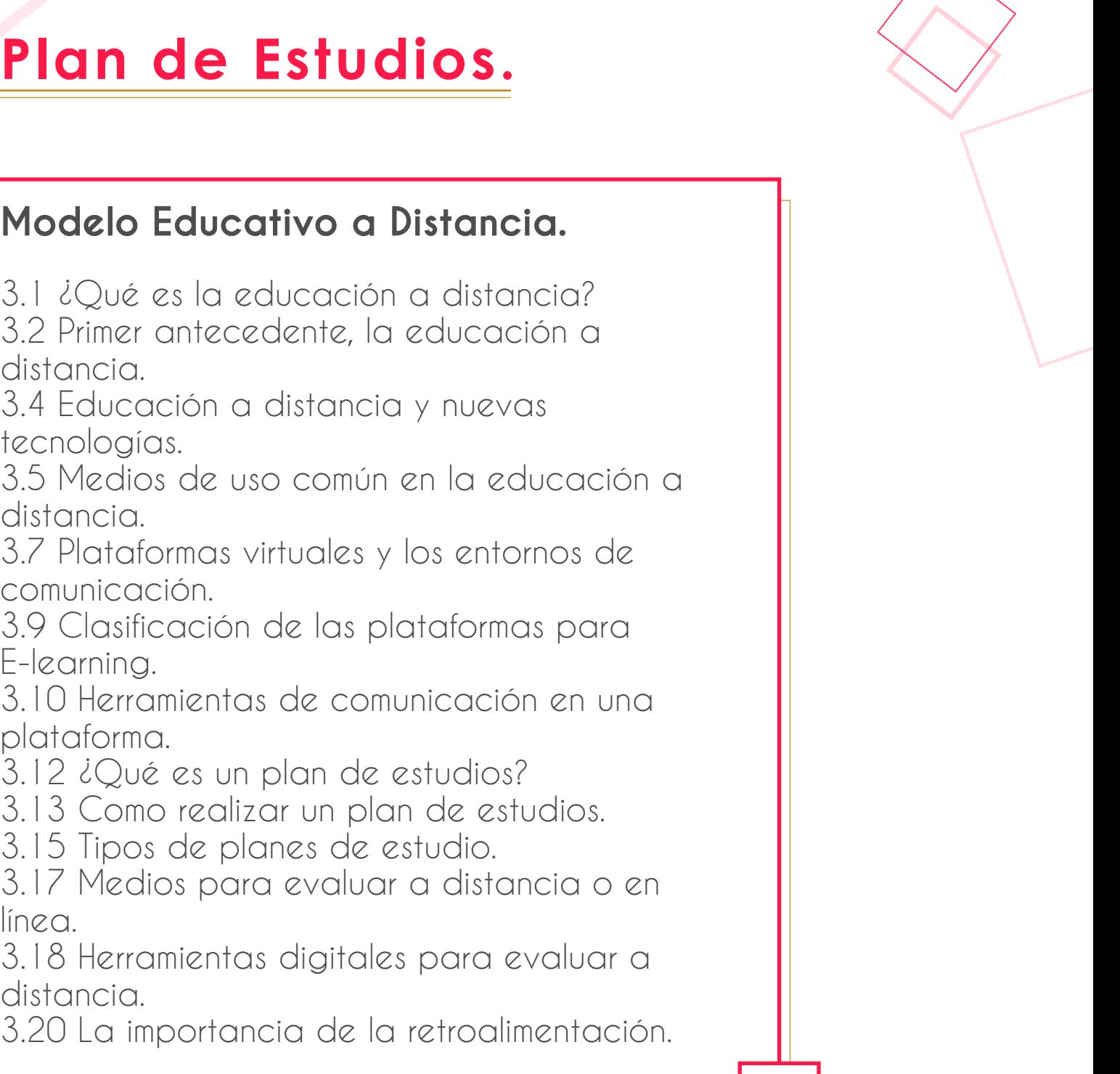

3.1 ¿Qué es la educación a distancia? 3.2 Primer antecedente, la educación a distancia. 3.4 Educación a distancia y nuevas tecnologías. 3.5 Medios de uso común en la educación a distancia. 3.7 Plataformas virtuales y los entornos de comunicación. 3.9 Clasificación de las plataformas para E-learning. 3.10 Herramientas de comunicación en una plataforma. 3.12 ¿Qué es un plan de estudios? 3.13 Como realizar un plan de estudios. 3.15 Tipos de planes de estudio. 3.17 Medios para evaluar a distancia o en línea.

3.18 Herramientas digitales para evaluar a distancia.

3.20 La importancia de la retroalimentación.

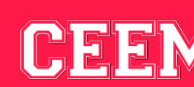

A3

#### **Plataformas E-learning.**

4.1 Definición. 4.2 Aspectos generales del E-learning. 4.4 Posibilidades del E-learning. 4.6 Características, tipos y plataformas E-learning más utilizadas. 4.8 Beneficios de las plataformas E-learning. 4.10 La actitud de los docentes hacia las TIC´s. 4.12 Tutor en línea o Educomunicador.

#### **Herramientas y Aplicaciones Online.** A5 5.1 Meet. 5.3 Teams. 5.5 Moodle. 5.8 Skype. 5.10 Edmodo. 5.12 Udemy. 5.15 Sakai. 5.17 WebRoom. 5.19 OpenSWAD. 5.22 Teachstars. 5.24 Ventajas y desventajas de la educación virtual y presencial.

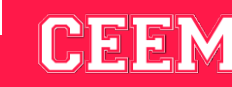

A4

# **1 HORA Al día**

Te proporcionamos horarios flexibles para poder compaginar tus estudios con tu actividad personal y profesional, un sistema de estudios completamente adaptado a tus necesidades.

A través del campus virtual y nuestro método 24/7 estarás permanentemente acompañado y asesorado por el equipo de tutores, para que tu aprendizaje sea completo y poder así resolver todas las dudas o preguntas que puedan surgirte a lo largo de tus estudios.

# 4 MESES **4 MESES**

# **Tutoría Académica.**

Creemos que todos, educadores estudiantes de todas las edades y etapas, merecen tener las herramientas y las habilidades que les permitan construir el futuro que quieran para sí mismos, es por eso que tenemos a tu alcance un equipo de tutores académicos que te orientarán y ayudarán durante toda tu oferta académica.

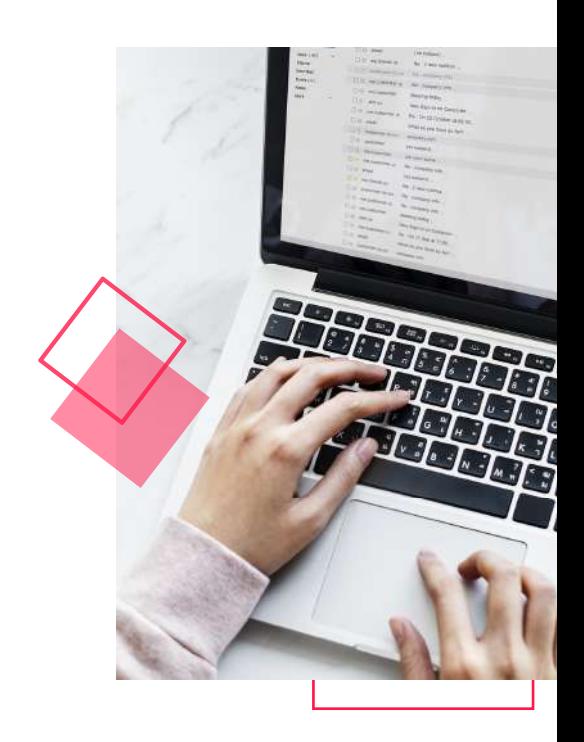

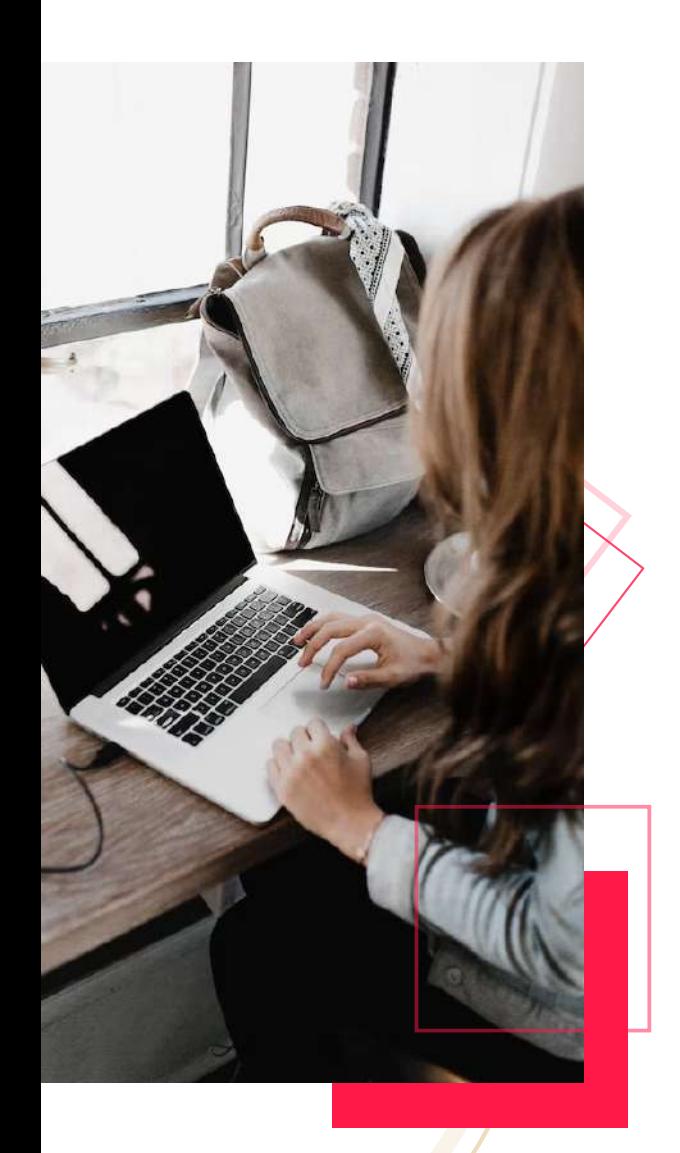

### **Papel del tutor Académico.**

Ellos se encargan de orientar y brindar apoyo en los problemas escolares que surjan durante el proceso formativo y que incidan en el aprendizaje. Tiene una función principal: Acompañar durante toda la oferta educativa, con el fin de que logres concluirla exitosamente.

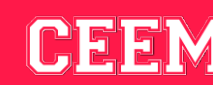

#### **Posicionate entre los Mejores.**

Contamos con un convenio con  ${\tt Buscacmpleo.mx}$ , la cual es una bolsa de trabajo nueva e innovadora que ofrece las mejores ofertas de empleo a nivel nacional, con la finalidad de favorecer la interacción de nuestros egresados con distintas empresas.

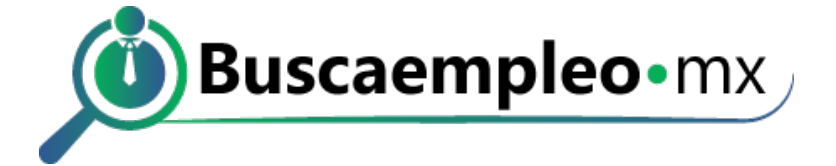

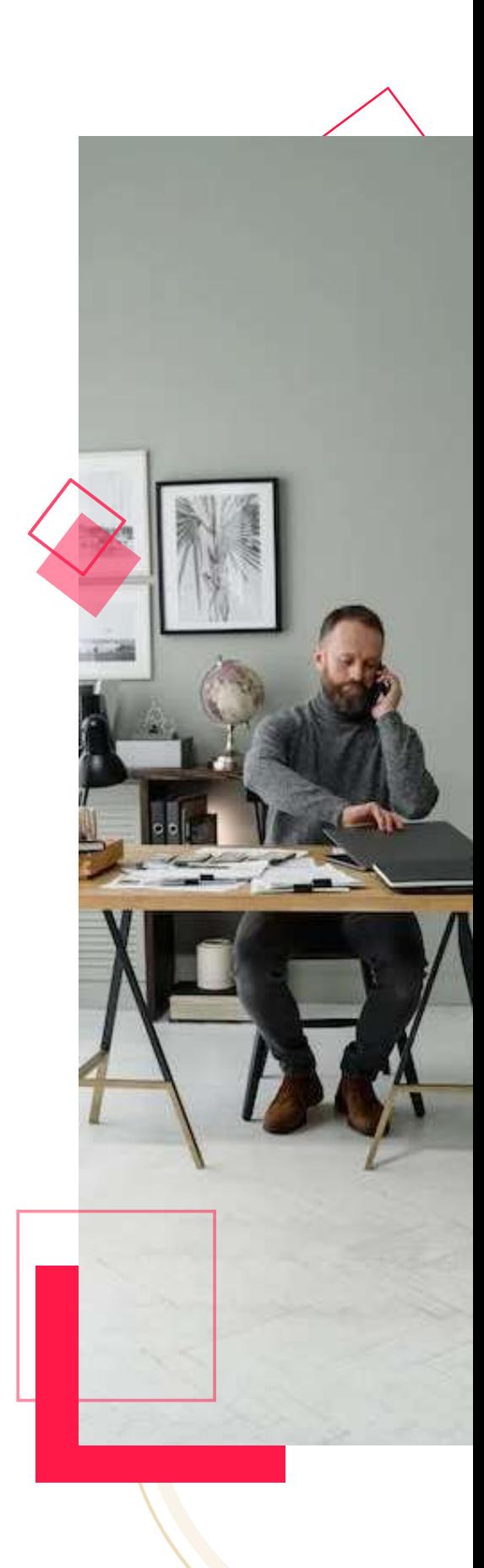

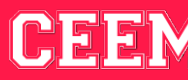

#### **Proceso de Inscripción.**

• Inicia en el siguiente link, el **Registro de preinscripción**, la primera clase es gratuita.

• Selecciona la carrera / curso / especialidad que desees.

• Puedes realizar tus pagos en línea, establecimientos o en ventanilla en diferentes bancos.

> • Una vez hecho tu pago, enviar comprobante de pago al siguiente correo:

> **informes@centroeducativo-empre** sarial.com, mencionando tu nombre completo y carrera/especialidad, se realizará tu inscripción de forma inmediata.

- Al inscribirte, tendrás acceso al Campus Virtual para tomar el programa educativo y las asignaturas correspondientes.
- Al concluir, recibes tu certificado con validez curricular para laborar en empresas.

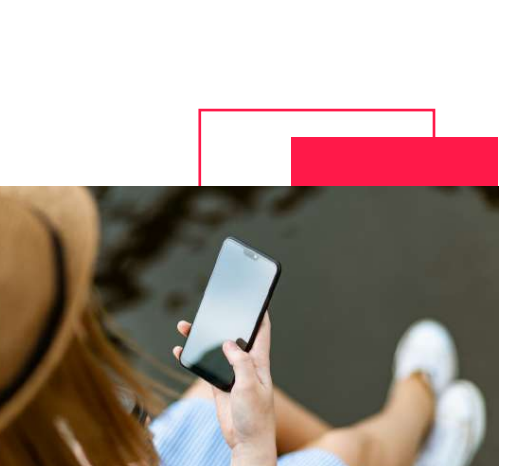

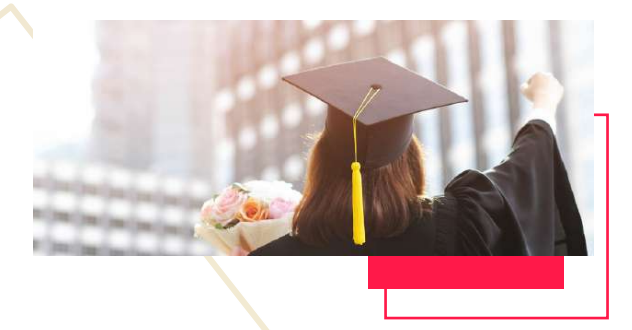

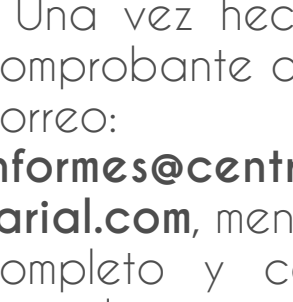

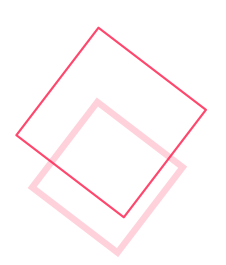

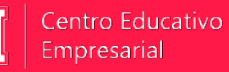

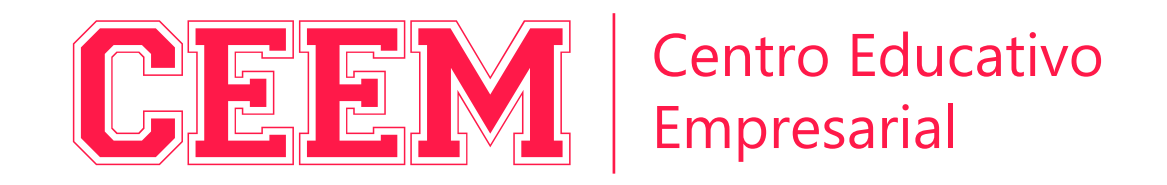

Periférico Blvrd Manuel Ávila Camacho 184, Reforma Soc, 11650 Ciudad de México.

www.centroeducativo-empresarial.com